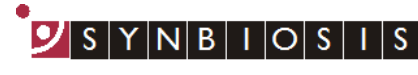

A DIVISION OF THE SYNOPTICS GROUP

## **ProtoCOL 3 Ames Study Manager - Quick Guide**

The Ames module has two levels of functionality. The *Simple Ames* module allows the user to measure plates with the same name and find the difference in colony numbers to assess the level of mutagenicity. The *Ames Study Manager* is a more in-depth report focused module that allows the user to input all the relevant experimental information before calculating the ratio of revertant colonies on test sample and solvent control plates.

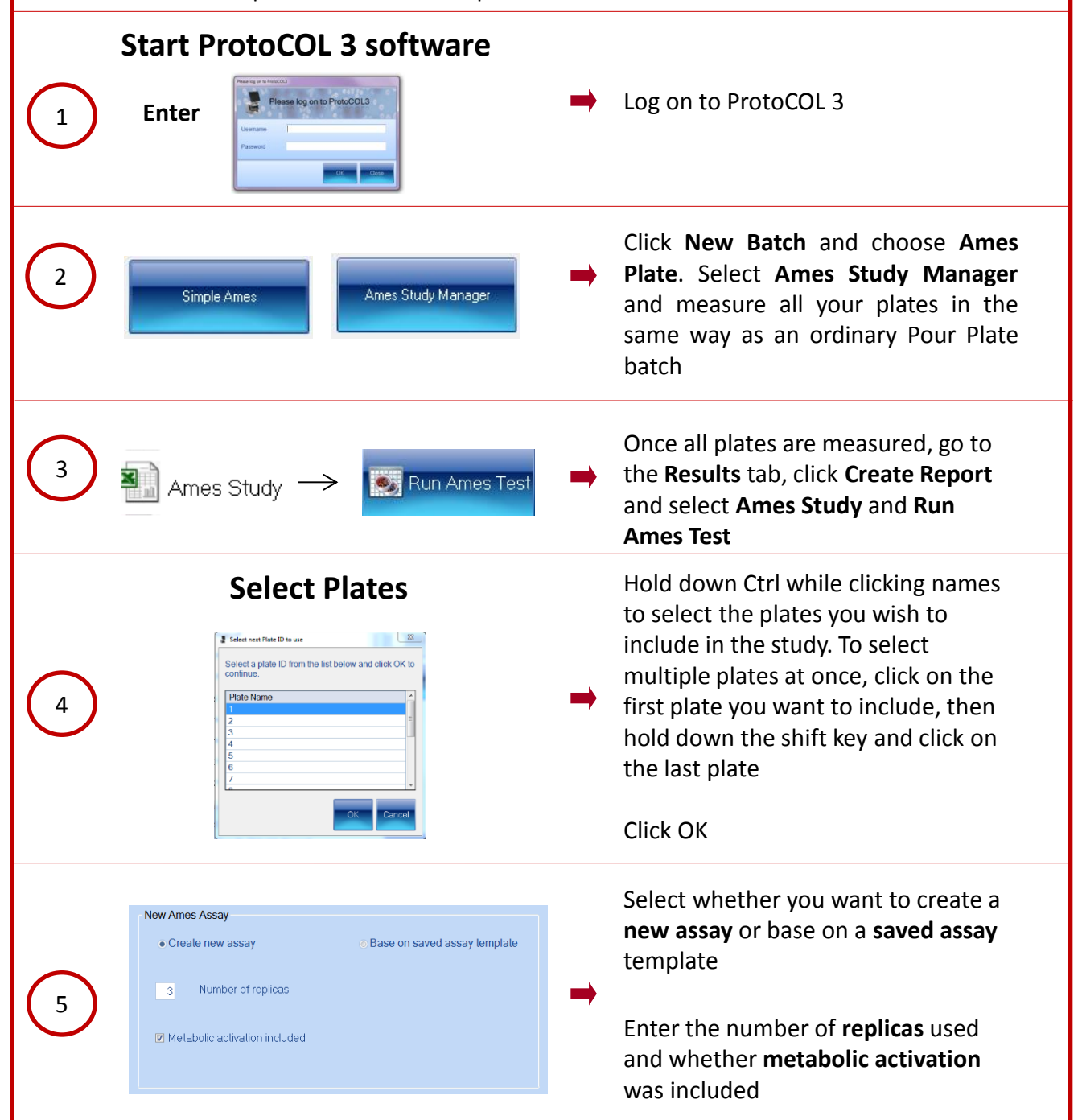

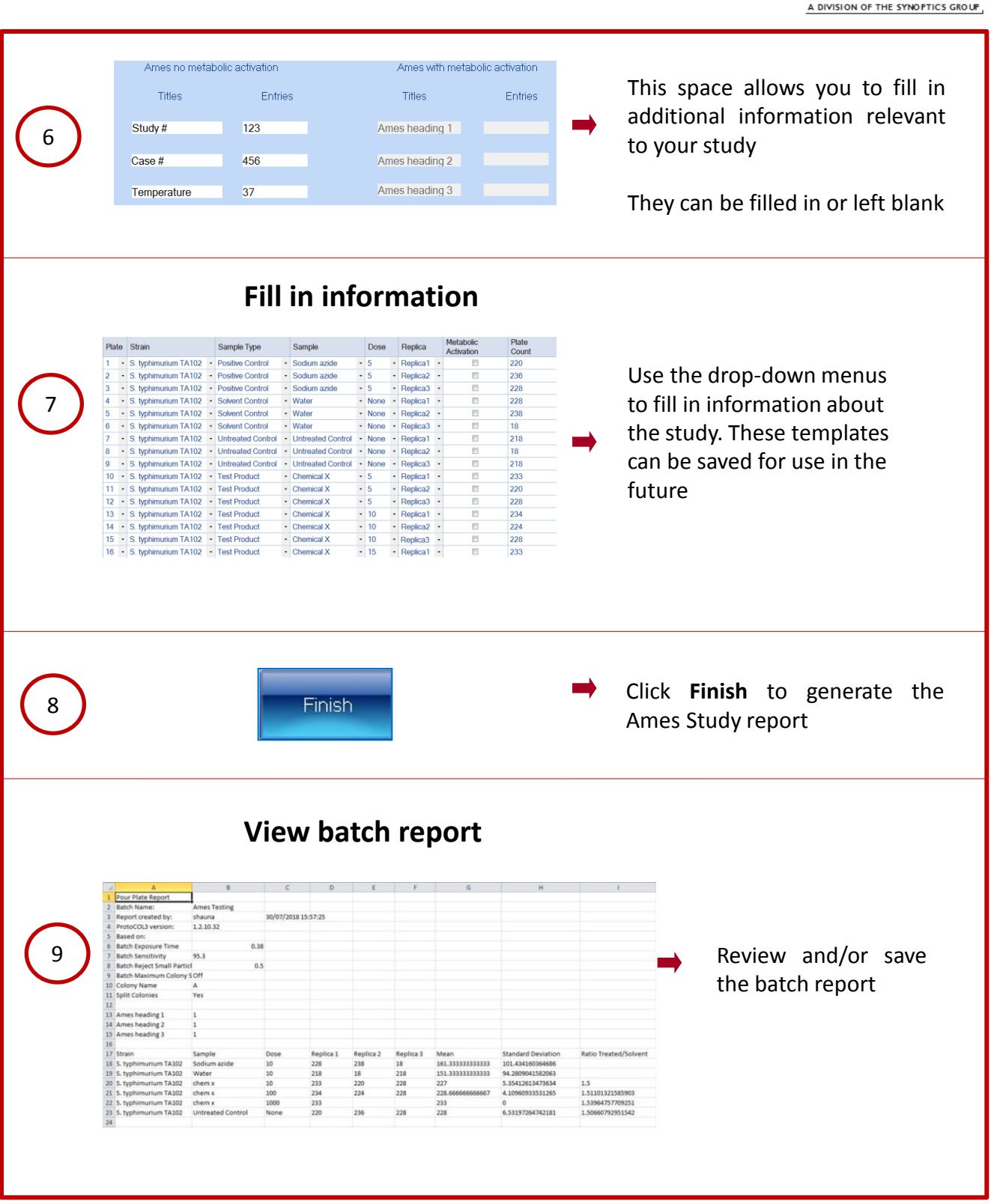

## **CONTACT SYNBIOSIS:**

EUROPE: USA: Email: [support@synbiosis.com](mailto:support@synbiosis.com) Email: [support@synbiosis.com](mailto:support@synbiosis.com) **[www.synbiosis.com](http://www.synbiosis.com/) P3ASM0918**

Tel: +44 (0)1223 727125 Tel: 800 686 4451/301 662 2863

 $9 |S|Y|N|B|1|O|S|1|S|$